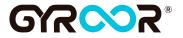

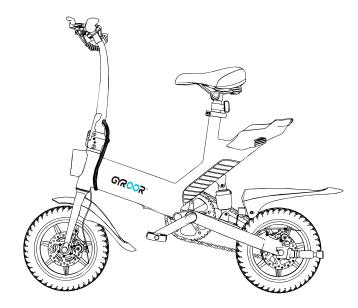

# **User Manual C3** Electric Bike

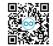

Scan GYROOR Twitter QR code to get more informations.

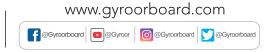

## **Table of Content**

| 1  | Configuration 1                                   |          |
|----|---------------------------------------------------|----------|
| 2  | Packing List 1                                    |          |
| 3  | LED Display and Riding Modes 2                    | )        |
| 4  | Instructions for using Folding Pedals 2           | )        |
| 5  | Charging Method 3                                 | ;        |
| 6  | How to Assemble 3                                 | ;        |
| 7  | Parts Assembly 4                                  | ŀ        |
| 8  | Product Parameters 55                             | ;        |
| 9  | Safety Tips for Charging 6                        | <u>,</u> |
| 10 | Precautions Before Riding 7                       | ,        |
| 11 | Precautions for Safe Riding 9                     | )        |
| 12 | Night-Time Operation & On-and-Off Road Operation9 | )        |
| 13 | Bike Maintenance and Precautions 9                | )        |
| 14 | Inflate & Exchange Inner or Outer Tires 1         | 0        |
| 15 | Statement of Use 1                                | 1        |
| 16 | Repair and replace parts 1                        | 6        |
| 17 | Guaranteed Warranty 1                             | 6        |
| 18 | Warranty Card 1                                   | 7        |
| 19 | Contact1                                          | 8        |

1.Please record the serial number of the bike under the head light.

2.Please keep the original package one month at least.

3.Please charge once a month when not in use.

- 4. Please contact us directly if you need any help or experience any problems.
- 5. Our after-sales support email:help@gyroor.com.

6.If needs repair and replace parts, please refer to the link or scan the code. https://bit.ly/33jqPtj

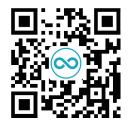

### **1.** Configuration

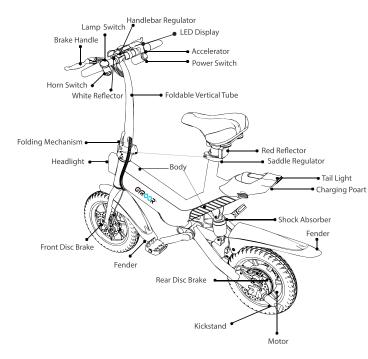

### 2. Packing List

C3 electric bike package includes the following parts in the box. Please check it after unboxing.

| Name            | Quantity |
|-----------------|----------|
| E-bike          | 1        |
| Charger         | 1        |
| Manual          | 1        |
| Seat Assembly   | 1        |
| Folding pedal   | 2        |
| Reflector       | 2        |
| LOGO Adornment  | 2        |
| Open End Wrench | 2        |
| Hexagon Wrench  | 1        |

Any lack or loss, please do not feel hesitate to contact help @ gyroor.com

#### **3.LED Display and Riding Modes**

#### Speed Mode

It has three speed modes. Mode 1: Low speed, the limited speed is 6.2mph. Mode 2: Medium speed, the limited speed is 12.4mph. Mode 3: High speed, the limited speed is 18.6mph

#### How to switch speed modes:

Press the M button on the display to switch speed modes.

#### Three riding modes:

Mode 1:E-Bike Mode 2:Pedal Assistant Bike

Mode 3:Bike

It is bike mode when power off. It is assistant mode when power on, but assistance performs well just when the motor speed is lower than manual speed, or performs well when climbing, this is normal. It is E-Bike mode when power on too, you do not need manual pedalling.

### 4. Instructions for using Folding Pedals

#### Installation:

The pedal shaft core "L" and "R" correspond to the left and right sides of the crank. The L shaft core requires counterclockwise installation, and the R shaft needs to be installed clockwise. Use a 15mm open-end wrench to tighten it. If the crank is made of aluminum alloy, the pedal shaft must be coated with thread glue before it can be screwed into the crank.

#### Steps to install the foot pedal:

 Take out the pedal, L is the left pedal, R is the right pedal.
Align the crank threaded hole with the central axis of the pedal.
Use a wrench to clamp the central shaft of the pedal and tighten it, turn the central shaft of the left pedal counterclockwise and tighten the central shaft of the right pedal clockwise.

#### Use:

When the pedal needs to be folded, first stop the bicycle and push the pedals 30mm inward with the palm of your hand, and then fold it up or down to complete the folding. If you need to open it, push the pedal shell out with your hands or feet to open it.

#### Note:

When the pedal needs to be folded, if you push the pedal shell inward with your hands, do not grab your fingers on the pedal shell to prevent your fingers from being caught and injured.

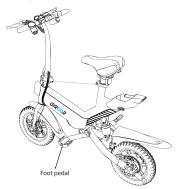

#### 5. Charging Method

- Step 1: The charging port is on the tail of the battery, see Picture 1
- **Step 2:** Connect the charger with the port (Please make sure the charging port is dry).
- Step 3: When the charging indicator turns red, it is charging; When the charging indicator turns green, it is fully charged. After fully charged, please stop charging, for long-term charging will reduce the battery life.
- **Step 4:** After charging, please cover the charging port, and avoid water.

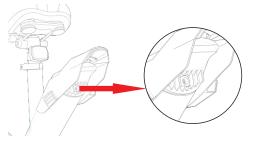

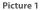

### **6.** How to Assemble

Please adjust the handlebar before use.

Step1: See picture 2, please open the regulator first

Step2: Please move the handlebar to adjust in suitable position

Step3: See picture 3, please tighten and close the regulator

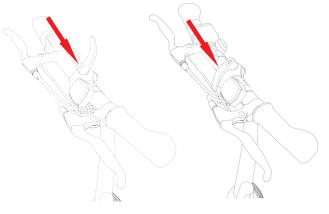

Picture 2

Picture 3

### 7.Parts Assembly

#### Install the saddle:

Loosen the quick-release handle of the middle tube, insert the saddle tube into the body of middle tube and adjust the saddle height to the appropriate height(should be about 1 inch higher than the rider's crotch). Then lock the quick-release handle. If the saddle is too loose after the handle is tightened, first loosen the handle, and then adjust the tightness through the adjusting nut on the right, and then close the handle. We advise insert the seat tube cover the min insertion line for safe.

#### Install the Decorative LOGO:

Assemble the plastic parts with brand LOGO on the left and right sides of the square tube of the frame according to the correct direction of the font.

There are separate openings on the left and right sides of the frame. One side of the decoration is clamped into the pipe and the other end is aligned with the threaded hole on the body of the bike. Use the M5 cup hexagon screw to tighten and fix the screw.

### 8. Product Parameters

|                | Tire Size                 | 14 Inch         |  |
|----------------|---------------------------|-----------------|--|
| Appearance     | Extension Size            | 1175*485*1020mm |  |
| Appearance     | Folding Size              | 1175*265*668mm  |  |
|                | Color                     | Black           |  |
|                | Net Weight                | 21KG            |  |
|                | Max Loading               | 120KG           |  |
| Performance    | Max Speed                 | 30KM/H          |  |
| renomance      | Mileage for Pure Power    | 40±5KM          |  |
|                | Mileage for Assisted Mode | 50-60KM         |  |
|                | Climbing Angle            | 15 Degrees      |  |
|                | Waterproof                | IP54            |  |
|                | Battery Capacity          | 36Vdc,10Ah      |  |
| Specifcations  | Motor                     | 450W            |  |
| specifications | Charging Voltage          | DC 42V          |  |
|                | Input Voltage             | AC 100-240V     |  |

|          | Charging Time   | 5H-6H                                  |
|----------|-----------------|----------------------------------------|
|          | Brake           | Dual Disc Brake +<br>Electronic Brake  |
| Features | Riding Mode     | Bike<br>e-Bike<br>Pedal Assistant Bike |
| reatures | Suspension      | Yes                                    |
|          | Seat adjustable | Yes                                    |
|          | Others          | Front Light<br>Rear Bake Light<br>Horn |

### 9. Safety Tips for Charging

- 1. Before first use, please charge it at least 5 hours in proper temperature and environment;
- 2. In order to extend the battery life to the utmost, please charge it every month or two days after riding it;
- The battery will be damaged without timely charging. As time goes by, battery capacity will gradually run out, which eventually leads to battery over-discharge;
- 4. Please use the battery, charger and cable provided by original manufacturer, avoiding dangers caused by battery overcharge;
- Please ensure correct connection of charger and cable in a wellventilated environment;
- Please use it under dry conditions. The charger or cable must not come into contact with water, for it may result in electric shock. No touching charger or cable with wet hands;

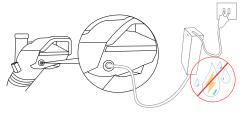

No wet occassions!

- If there is any failure during charging, please pull plug off immediately;
- 8. Please make sure unplug from the plug end, not from the cable;
- 9. Please do not make the charger or cable come into with sharp or hot articles;
- 10. Please make regular check with the charger and its cable to avoid emergency;
- 11. If there is obvious damage of the charger or cable, please do not use the charger any more, and contact us for exchange.
- 12. Please do not repair the battery, charger or cable personally.
- 13. If there is any question during charging, please feel totally free to contact us.

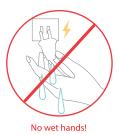

### **10.** Precautions Before Riding

E-Bike is a kind of personal transport tool with certain speeds, which has been strictly inspected on the technology and manufacture. Please use it with abiding by the safety warnings in this manual, otherwise, it may bring risks. Any time or place, it may hurt you or even cause death due to sudden accidents such as falling, loss of control, collision etc., on the condition that you do not ride e-Bike by following the manual. in order to reduce risks and avoid injury, you MUST carefully read this manual, and obey the following precautions:

#### 1. When riding, please wear the helmet and protectors;

2.Brake operation instructions before riding;

Before riding, please gently press the brake handle to check the front and rear brake handles to confirm whether the brake

function is normal and ensure the safety of riding

3.Gear operation instructions before riding;

Before riding, please suspend the rear wheel and shake the pedal or crank to check whether the transmission function is normal.

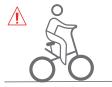

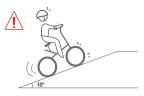

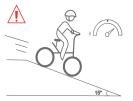

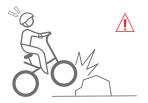

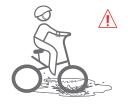

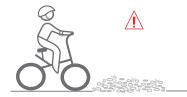

4. Please do not climb slope over 15°, and do not sharply speed up or slow down on the slope;

5.Be cautious to the obstacles or wet, smooth grounds, do not ride on grass or pebble road; Please do not ride in water over 30mm;

6. Beginners at the ages of 14-18 years old or older than 45, please practice under help;

7.Before using, please make sure the power is full and the brake working well and the tire is in normal condition;

8. DO NOT ride up and down the steps.

9. DO NOT ride in motorway.

10. DO NOT soak in water;

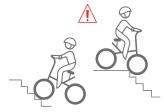

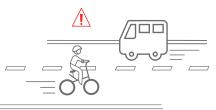

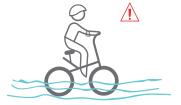

- 11. E-Bike belongs to one-person vehicle, please DO NOT ride with several persons
- 12. Before being familiar with the e-Bike, please DO NOT ride with higher speed but ride slowly instead;
- 13. As for the special property of lithium battery, users should charge it at least once a month.
- 14. It is not within the warranty range if the battery is damaged due to irregular usage or maintenance.
- 15. E-Bike is only used as daily transport tool, therefore, please DO NOT use it in extreme sports or other dangerous riding methods.

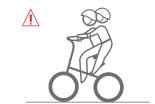

### **11.** Precautions for Safe Riding

When riding or parking e-Bike, it will cause loss and affect the using performance. Therefore, before riding, please pay attention to the following lines:

#### 1.Please kindly check

if all parts of the e-Bike are well installed without damage; if the brake is well; if the folding mechanism is locked; if there is enough power; if the tire is in good condition; if the handle is fixed.

#### 2.You need to

You have to practice riding the ebike in a safe ground before ride outdoor.

Know your cycling environment well, and avoid being disturbed by cars, pedestrians, pets or other obstacles.

or other obstacles.

have a skilled assistant who is familiar with riding e-Bike and knows about all precautions and riding methods in this user manual. dry and brake it in a safe place after cleaning the bike, for moisture makes brake react slowly. Increase the distance between others in bad weather.

#### 3.Please do not

test on smooth and wet grounds. use the e-Bike in bad weathers such as rainy, snowy or icy conditions. If you insist in riding the e-Bike under any environment, please ensure if the brake is OK.

#### 4. Waring

Maximum torque of handlebar risers is 250-300kgf.cn

### 12. Night-Time Operation & On-and-Off Road Operation

1. Please abide by the national and local traffic laws and regulations, pay attention to driving safety, and turn on the front and rear lights when driving at night.

2. It shall drive in the non-motor vehicle lane

3. The product is only for single riding, and it is strictly prohibited to carry people or objects.

4. Please wear a suitable safety helmet and fasten the wind belt when riding 5. Riding in rain and snow, the braking distance will be extended, pay attention to slow down, and avoid traveling in bad weather such as rainstorm. When the water level reaches the hub center of the rear electromechanical machine, it may cause short circuit in the internal line of the vehicle and damage the electrical parts 6. Please obey the traffic rules carefully. It is very dangerous to ride a bike after drinking.

7. Wear the right clothes. Try to wear bright colors, free movement of the whole body, clothes that are not tight and the cuffs are not open, flat and low-heeled shoes, and clothing with reflective fabric for driving at night.

8. When getting off the bike, the power switch should be turned off to prevent accidents caused by unintentional rotation of speed regulation and handle during the implementation.

### **13.** Bike Maintenance and Precautions

1. Precautions about Wet Weather:

Please avoid storing the product in a wet environment for a long time to avoid oxidation of iron metal parts and increase the service life of the product.

2.For Your Driving Safety, But Also to Keep Your Bike in the Best Condition, Please Regular Maintenance and Cleaning:

Daily maintenance: use a dry towel to wipe the water and dust on the bike after each ride.Spray appropriate antirust and lubricating oil on the chain and pinion to ensure the normal operation of the transmission system.

Brake maintenance: After a period of riding or after the brakes have been used for some time, there will be some wear and tear on the brake ring plates, If the brake is not tight, the brake handle nut can be turned to improve the brake stroke appropriately, If this method still fails to improve, please send to a professional electric vehicle repair shop for maintenance.

Maintenance of control cable: check the normal use of related electrical appliances before use.

1. Check the throttle. Suspend the rear wheel and gently twist the speed regulating throttle to confirm whether the motor can work normally.

 Brake power off function suspend the rear wheel in the air, turn the throttle and then gently pinch the brake of the front wheel to confirm whether the motor stops working.
Turn on the night light switch and check whether the front and rear lights are normal.

4. Press the horn button to check whether the horn works properly.

Bearing adjustment: pinion regular maintenance and lubrication, no other bearing adjustment.

Wheel adjustment: please check the tire pressure before use. When inflating, keep the tire and hub concentric as far as possible, and then inflate slowly, so that the wheel and tire slowly complete chimeric state. If you encounter a flat tire, please send it to a professional electric vehicle repair store for maintenance.

Handlebar adjustment: loosen the quick-release handle of the handlebar, adjust the grip to the most comfortable state and then lock the quick-release handle.

Seat adjustment: loosen the quick-release handle of the middle tube, adjust the seat height to the appropriate height (about 1 inch higher than the user's straddle), and then close the quick-release handle of the middle tube.

#### 14. Inflate & Exchange Inner or Outer Tires

Once there is insufficient air pressure, please inflate timely. The default tire pressure is 2.8 bar by factory for front and rear tire.

If the tire needs an exchange due to tire burst or other reasons, please refer to "catalog No. 16" or contact us directly. You can repair it in a bicycle maintenance spot if you want it solved soonest.

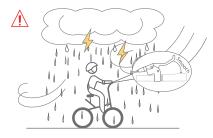

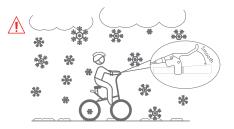

### 15. Statement of Use

To ensure riding safety and wonderful riding experience, we specially ask you to comply with the following requirements.

- 1. Before riding, make sure to read carefully and understand User Manual fully.
- 2. Do not let people who haven't carefully read and fully understood User Manual use your e-Bike.
- 3. Strictly comply with the age requirement stated in User Manual that only people between 12 and 60 may use the product, and do not let those out of that range ride your e-Bike. Pregnant women or people with psychological unftness should not use e-Bike.

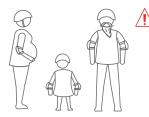

- 4. When feeling unwell physically or mentally due to illness or under the infuence of medicine or alcohol, do not ride e-Bike.
- 5. E-Bike is designed for only one rider, and never try to ride by double or more, or ride the bike holding a child or load.
- 6. Before riding, make certain both your physical and mental conditions enable you to freely get on and off the bike and control well, even without the help of others.
- 7. Assemble all components correctly and properly in strict accordance with the instructions in User Manual.

- Improper assembly may bring about risks of loss of control, collision or fall-off. When assembling the bike, use appropriate force. Either screwing too tight or too light may cause damage to the e-Bike or malfunctions. Never conduct assembly or repair with the power on.
- 9. Never conduct assembly or repair with the power on.
- 10. Do not try to modify or reft e-Bike by yourself or let unauthorized party do the work.
- 11. Should any problem happen, feel free to contact us at any time, and this is your most reliable choice.
- 12. Before riding, always make certain that no abnormalities such as loose parts, damage malfunctions existing on e-bike.
- 13. The front wheel is pneumatic, no maintaining proper infation or tire pressure may lead to travel instability or easy damage, even traffic accidents in extreme cases.
- 14. Make sure to measure tire pressure at least once a month.
- 15. Remeasure it before a long-distance ride.
- 16. Should you spot any loose part, damage, abnormality or malfunction during use of e-Bike, stop using it immediately, and carry.
- 17. Prior to charging the e-Bike, make certain the charging port is dry and free from malfunctions and objects. Only a correct receptacle (100V-240V/50HZ-60HZ) can be utilized for charging. When the e-Bike is being charged, keep children and pets away. Make sure there are no infammable materials nearby.

- 18. E-Bike battery must be stored in environments with a temperature ranging from -20 to 45°C. Do not place e-Bike where the temperature is over 45°C. When the ambient temperature falls below -20°C, the battery will enter a self-locked state, and can't be charged or used. If that happens, frst bring e-Bike to a warmer place to unlock the battery for charging and using.
- 19. Forbid any leakage or other abnormalities (including breakage, emission of odd smell or smog, overheat, etc.), stop using the product immediately and prevent the battery from contacting other objects.
- 20. Without permission, never try to open or dissemble the battery, or perform any irrational operations or use it in an irrational way.
- 21. Depending on the battery state and environmental conditions, fully charged e-Bike(the display screen showing 5 bars of power) will have a standby time of approximately 180 days, and non-fully charged e-Bike (the display screen showing 1 bar of power) will have a standby time of about 90 days. Bear in mind that avoid irreversible damage to the battery caused by failure to charge in time.
- 22. Do not wear high heels or other unsuitable shoes, too loose or other unft clothes for riding e-Bike and always wear specialized protective gears when riding e-Bike.
- 23. When you are to ride e-Bike, it's strongly recommended that you wear a pair of safety goggles, lest dirt, dust or insects harm your eyes or undermine your riding safety.
- 24. Never try to ride e-Bike on rainy days or wet roads, for which may reduce the tires resistance and lengthen the scooter's braking distance, and may also lead to loss of control or other accidents by tire skidding.
- 25. Use soft cloth to wipe and clean the e-Bike, and never try to fush it with powerful water jets or a high-pressure hose, nor shall you immerse e-Bike in water, or else dangers such as uncontrollable malfunctions, abnormalities or accidents may occur.

- 26. Never try to ride e-Bike under adverse environmental conditions such as bad weather, low visibility, poor illumination, etc., nor shall you ride it when feeling exhausted.
- 27. Nights or other environments with poor light conditions make it hard for riders, drivers and pedestrians to notice each other in a timely manner, therefore it's strongly recommended that you do not ride the scooter under the above-mentioned conditions to avoid potentially serious dangers.
- 28. When riding, always pay close attention to the changes of the road and surroundings, and always ride cautiously, lest any harm be infined on yourself or others.
- 29. Do not ride the e-Bike up or down stairs, in an elevator, through a revolving door or in any other adverse road conditions or environments.
- 30. When riding e-Bike, always watch out for overhead obstacles.
- 31. During riding, should you encounter an abrupt slope, an uneven road or any other terrain conditions you haven't met before, do not try to risk riding through.
- 32. Do not try to turn abruptly at a high speed or brake suddenly on a slippery ground, as these kinds of actions may easily cause the scooter to skid and render it uncontrollable.
- 33. Ride e-Bike on bike lanes, and never ride on motor vehicle lanes or any other inappropriate sites, and strictly abide by traffic rules and other related regulations. When approaching or passing a crossroad, a motor vehicle lane, a turn, the space in front of a gate, etc., slowdown and take care to avoid the pedestrians, and meanwhile, you should also watch out for dangerous behaviors by passing vehicles and people that may pose a threat to your own safety.

- 34. In riding, always pay close attention to nearby vehicles, pedestrians, potholes, sewer covers, railroads, expansion joints, construction areas on the road or sidewalk, debris or other obstacles that may pose a threat to your own and others' personal or property safety.
- 35. Never try to make or answer phone calls or do any other things that may distract yourself, so that you can always concentrate on monitoring your surroundings.
- 36. Ride on the designated bicycle lanes or close to the road edge along the direction of traffic as allowed by local laws and regulations, and never go against the direction of traffic.
- 37. When you go out riding your e-Bike, do not cut in other vehicles' or pedestrians' way.
- 38. When riding e-Bike, do not try to put your hand on another vehicle and get yourself dragged along. And avoid inappropriate behaviors like performing stunts or X-sports, etc.
- 39. When you need to ride e-Bike to a remote area, do not go alone. Even if you have partners on your journey, you still have to prepare yourselves well for potential risks.
- 40. E-Bike is a personal travel tool made for short journeys, and shall not be used for any other purposes such as goods delivery, etc.

### **16.Repair and Replace parts**

If needs repair and replace parts, please refer to the link or scan the code.

https://bit.ly/33jqPtj

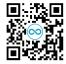

### 17. Guaranteed Warranty

We provide free maintenance, exchange and return services for products or spare parts that meet warranty conditions. In addition to insurance, postal & shipping costs, warranty service is free of charge.

During the warranty period, if the damage caused by personal improper use, the after-sales service center or designated maintenance site supports paid services.

All the customers will be covered by the warranty cards. The Serial Number (SN) code on warranty card must be the same as the one on vehicle body. The warranty start date is based on the date recorded on the purchase invoice and the earlier the product activation date.

If you cannot show proof of warranty start date, use the manufacturer date as the warranty start date to calculate whether the product is still within the warranty period.fter replacement, the product warranty period is recalculated. By our company stamping the back of the invoice, indicating the date of replacement, and providing a new warranty card.

### 18. Warranty Card

| Name           |  | SN Code    |  |
|----------------|--|------------|--|
| Purchase Date  |  |            |  |
| Phone Call     |  |            |  |
| Email          |  |            |  |
| Address        |  |            |  |
| Dealer Name    |  | Phone Call |  |
| Dealer Address |  |            |  |

### 19. Contact

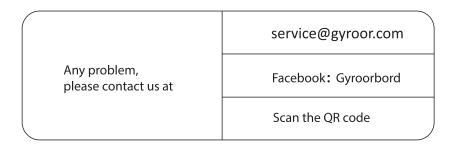

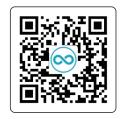

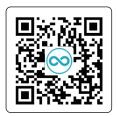

## Scan GYROOR Twitter QR code to get more informations.

The manufacturer reserves the right to make changes to the product, and updates this manual at any time. Visit www.gyroor.com to download the latest user manual.

www.gyroorboard.com